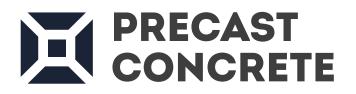

### BUILDING BIM TOGETHER

www.agacad.com

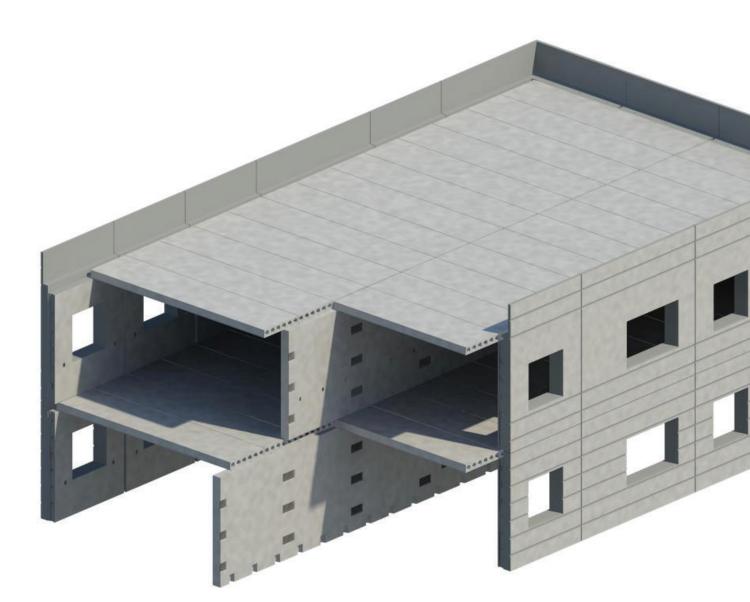

### COMPREHENSIVE BIM SOFTWARE FOR DETAILED MODELING OF PRECAST CONCRETE ELEMENTS IN REVIT®

- Model precast walls and floors with easy split, update and modify options
- Insert connection details, plates, grout tubes, anchors, etc. using flexible rules setup
- Manage changes in your project and benefit from dynamic updating of assemblies
- Automatically sort elements and prepare shop drawings for final documentation

# AGACAD

## PRECAST CONCRETE

Precast Concrete enables you to quickly and easily model all prefabricated concrete elements and get full project updates on the Revit platform in real time. Create element views with automatic dimensions, and generate bills of materials and shop drawings for quality production and accurate assembly on site.

## **CREATE PRECAST ELEMENTS – INSERT CONNECTIONS – SORT ELEMENTS – CREATE DRAWINGS**

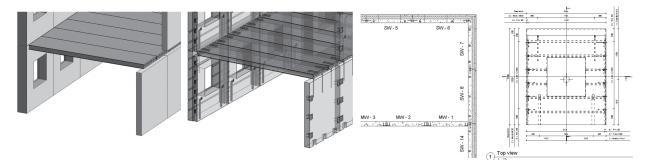

#### A COMPLETE SOLUTION FOR PRECAST ELEMENT DESIGN AND DOCUMENTATION

| Precast element/ Process                                         | Modeling of Main<br>Elements  | Insertion of Details/<br>Connections/ Cut Outs | Numbering /<br>Sorting | Documentation/<br>Schedules/ Shop<br>Tickets/ Drawings |
|------------------------------------------------------------------|-------------------------------|------------------------------------------------|------------------------|--------------------------------------------------------|
| Foundations                                                      | Revit                         | Smart Connections                              | Sort Mark              | Smart Assemblies                                       |
| Precast columns                                                  | Revit                         | Smart Connections                              | Sort Mark              | Smart Assemblies                                       |
| Precast beams                                                    | Revit                         | Smart Connections                              | Sort Mark              | Smart Assemblies                                       |
| Double Tee slabs                                                 | Floor Panel Layout /<br>Revit | Smart Connections                              | Sort Mark              | Smart Assemblies                                       |
| Hollow Core slabs                                                | Floor Panel Layout /<br>Revit | Smart Connections                              | Sort Mark              | Smart Assemblies                                       |
| Massive slabs                                                    | Floor Panel Layout /<br>Revit | Smart Connections                              | Sort Mark              | Smart Assemblies                                       |
| Filigran slabs                                                   | Floor Panel Layout /<br>Revit | Smart Connections                              | Sort Mark              | Smart Assemblies                                       |
| Massive walls                                                    | Smart Walls / Revit           | Smart Connections                              | Sort Mark              | Smart Assemblies                                       |
| Sandwich walls                                                   | Smart Walls / Revit           | Smart Connections                              | Sort Mark              | Smart Assemblies                                       |
| Architectural walls                                              | Smart Walls / Revit           | Smart Connections                              | Sort Mark              | Smart Assemblies                                       |
| Spandrels                                                        | Smart Walls / Revit           | Smart Connections                              | Sort Mark              | Smart Assemblies                                       |
| Architectural sills, banding,<br>lintels, coping, modular veneer | Smart Walls / Revit           | Smart Connections                              | Sort Mark              | Smart Assemblies                                       |
| Socle panels                                                     | Smart Walls / Revit           | Smart Connections                              | Sort Mark              | Smart Assemblies                                       |
| Stairs                                                           | Revit                         | Revit                                          | Sort Mark              | Smart Assemblies                                       |
| Stair landings                                                   | Revit                         | Revit                                          | Sort Mark              | Smart Assemblies                                       |
| Reinforcement                                                    | Revit/ Wall<br>Reinforcement  |                                                | Sort Mark              | Smart Assemblies                                       |

### **POWERFUL FEATURES**

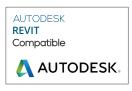

#### **FLOOR PANEL LAYOUT**

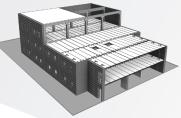

#### **SMART WALLS**

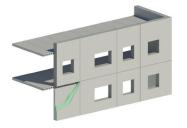

#### PREFABRICATED FLOOR PANELING

- Automatically divide an architectural floor into regions by using supports, edges, and openings
- Divide and create separate slabs from selected floor or floor faces by predefined spacing and layout method
- Create individual floor segments solid or hollow-core slabs according to panel layout
- Update panels accordingly should the architect's floor design change
- Control, align, modify, or additionally split created panels

#### WALL AND JOIN MANAGEMENT TOOLBOX

- Easily divide walls and control, change, or update gaps between them anytime
- Quickly decompose multilayer walls into separate walls while keeping openings in place
- Check, edit, change, and write wall parameters in a project with the handy Modify/Calculate Parameters window

#### SMART CONNECTIONS

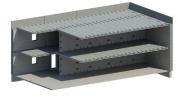

#### LOD 400 MODELING AUTOMATION IN REVIT

### Insert grout tubes, cast-in plates, anchor bolts, lifting bolts, and cuts on any surface of beams and walls.

- Rule-based distribution of connections and voids on any element surfaces
- Simple insertion of point-based and line-based details
- Host-element data can be read and used to modify detail families automatically
- Easily rotate/flip details in configuration window to get desired result
- Check whether host element has enough solid body for detail to be inserted
- Insert details according to gravity point
- Insert details at intersection points of other Revit elements
- Quick modification and updating of inserted details
- Automatically insert details based on a defined configuration name
- Smart Assemblies, used for workshop drawings, recognizes changes made by Smart Details

#### SORT MARK

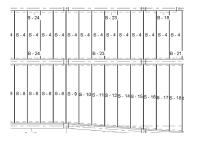

#### FLEXIBLE ELEMENT AND GRID RENUMBERING

### Sort and add "Mark" values to precast elements on the basis of their volume, location, ID, length or any other available parameters.

- Powerful and flexible functions let you easily renumber any Revit elements (beams, columns, foundations, walls, connections, etc.) in a number of ways
- Automatic recalculation of shared X, Y, Z coordinates
- Create new shared parameters and benefit from many other handy functions
- Save numbering settings under a separate name
- Sort elements in ascending or descending order

#### **SMART ASSEMBLIES**

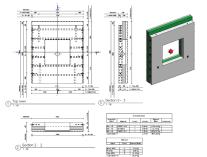

#### SHOP DRAWING GENERATION WITH RELEVANT VIEWS AND DIMENSIONS

### Create views of foundations, walls, beams, columns, and floors with automatic dimensions and place them on sheets.

- Add all hosted elements to an assembly automatically
  - Use various templates to automatically create views
- Auto-generate schedules based on schedule templates
- Rule-based creation of dimensions with notes in selected views
- Place views on sheets automatically based on sheet template
- Create multiple assemblies with defined configurations in a single click
- Easily check, update, edit, and change dimensioning configurations of selected assemblies
- Update assemblies based on project changes
- Select/find/isolate primary and secondary assemblies
- Find changes resulting from new hosted details in assemblies
- Insert details/cuts on all assemblies of the same type with one click

#### WALL REINFORCEMENT

- Create wall reinforcement based on Rebar configurations
- Add reinforcement to many walls at once

PLACING WALL REINFORCEMENT IN REVIT®

- Save configurations for future projects
- Use it on solid, double and sandwich walls
- Modify and update rebar to follow project changes

## **AGACAD** BUILDING BIM TOGETHER

AGACAD is the developer of the world's widest range of true BIM software for Revit<sup>®</sup> professionals. Our solutions – with 13,000+ users in 130 countries – share top practitioners' insights and automate best practices in a spirit of 'Building BIM Together'.

The focus is on three areas –BIM Content Management & Classification, BIM for Prefabrication Construction, and

Digital Asset Inventories & BIM for Facility Management – with advanced technologies for the design of wood structures (including CLT, SIPS, and heavy-timber framing), metal structures (including ventilated facades and curtain walls and panels), precast concrete, hangers and supports, MEP openings, and sprinklers, and for BIM data management.

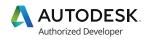

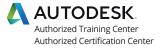

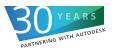

CALL OR WRITE TODAY TO GET A QUOTE T: +370 618 55 671 | E: info@agacad.com

START YOUR FREE TRIAL AT www.agacad.com

>13,000 clients in>130 countries

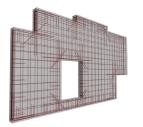